# **МИНИСТЕРСТВО ПРОСВЕЩЕНИЯ РОССИЙСКОЙ ФЕДЕРАЦИИ**

# **Министерство образования и науки Республики Коми**

### **Администрация МОГО «Инта»**

**МБОУ «Гимназия № 2»**

РАССМОТРЕНО

УТВЕРЖДАЮ

педагогическим советом МБОУ «Гимназия № 2» Протокол № 1 от 31.08.2023

Директор МБОУ «Гимназия № 2» Н.В. Яловая приказ МБОУ «Гимназия № 2» от 31.08.2023 № 266

## **РАБОЧАЯ ПРОГРАММА КУРСА ВНЕУРОЧНОЙ ДЕЯТЕЛЬНОСТИ**

## **«Банк ЭФШ»**

(Центр образования цифрового и гуманитарного профилей «Точка роста»)

возраст учащихся – 14-16 лет

**Инта 2023**

Рабочая программа курса внеурочной деятельность «Банк ЭФШ» (далее – программа) для учащихся 8 классов относится к социальному направлению внеурочной деятельности. Программа «Банк ЭФШ» усиливает вариативную составляющую программы учебного предмета «Информатика».

Программа разработана на основе следующих документов:

- − Федеральный закон от 29.12.2012 № 273-ФЗ «Об образовании Российской Федерации»;
- − Приказ Минобрнауки России от 17.05.2012 № 413 «Об утверждении федерального государственного образовательного стандарта среднего общего образования (зарегистрирован в Минюсте РФ 07.06.2012 № 24480;
- Письмо Министерства образования и науки России от 12.05.2011 № 03-296 «Об организации внеурочной деятельности при введении федерального государственного стандарта общего образования»;
- Приказ Минпросвещения России от 22.03.2021 № 115 «Об утверждении Порядка организации и осуществления образовательной деятельности по основным общеобразовательным программам - образовательным программам начального общего, основного общего и среднего общего образования» (зарегистрировано в Минюсте России 20.04.2021 № 63180).
- Письмо Минпросвещения России от 07.05.2020 № ВБ-976/04 «О реализации курсов внеурочной деятельности, программ воспитания и социализации, дополнительных общеразвивающих программ с использованием дистанционных образовательных технологий»;
- − Письмо Минпросвещения России от 05.07.2022 № ТВ-1290/03 «О направлении методических рекомендаций (вместе с «Информационно-методическим письмом об организации внеурочной деятельности в рамках реализации обновленных федеральных государственных образовательных стандартов начального общего и основного общего образования»)
- − Постановление Главного государственного санитарного врача России от 28.09.2020 № 28 «Об утверждении санитарных правил СП 2.4.3648-20 «Санитарно-эпидемиологические требования к организациям воспитания и обучения, отдыха и оздоровления детей и молодежи» (Зарегистрировано в Минюсте России 18.12.2020 № 61573).
- − Постановление Главного государственного санитарного врача РФ от 28.01.2021 № 2 «Об утверждении санитарных правил и норм СанПиН 1.2.3685-21 «Гигиенические нормативы и требования к обеспечению безопасности и (или) безвредности для человека факторов среды обитания» (вместе с «СанПиН 1.2.3685-21. Санитарные правила и нормы...») (зарегистрировано в Минюсте России 29.01.2021 № 62296) (Таблица 6.6 Требования к организации образовательного процесса).
- Положение о порядке разработки, рассмотрения, внесения изменений и/или дополнений, утверждения рабочей программы учебного предмета, курса, дисциплины (модуля), утвержденное приказом МБОУ «Гимназия № 2».
- Рабочая программа воспитания.

Актуальность данной программы связана с организацией проектной деятельности учащихся, проектным продуктом которой могут стать: разработка базы данных клиентов Банка ЭФШ, создание бейджиков работников Банка, буклетов и презентаций продуктов Банка, при создании которых учащимися обеспечивается изучение основных компьютерных программ.

Средства ИКТ не только обеспечивают образование с использованием той же технологии, которую учащиеся применяют для связи и развлечений вне школы (что важно само по себе с точки зрения социализации учащихся в современном информационном обществе), но и создают условия для индивидуализации учебного процесса, повышения его эффективности и результативности. На протяжении всего периода существования школьного курса информатики

преподавание этого предмета было тесно связано с информатизацией школьного образования: именно в рамках курса информатики школьники знакомились с теоретическими основами информационных технологий, овладевали практическими навыками использования средств ИКТ, которые потенциально могли применять при изучении других школьных предметов и в повседневной жизни.

Информатика имеет большое и все возрастающее число междисциплинарных связей, причем как на уровне понятийного аппарата, так и на уровне инструментария. Многие предметные знания и способы деятельности (включая использование средств ИКТ), освоенные обучающимися на базе информатики, находят применение как в рамках образовательного процесса при изучении других предметных областей, так и в иных жизненных ситуациях, становятся значимыми для формирования качеств личности, т. е. ориентированы на формирование метапредметных и личностных результатов. На протяжении всего периода становления школьной информатики в ней накапливался опыт формирования образовательных результатов, которые в настоящее время принято называть современными образовательными результатами.

Таким образом, программа «Банк ЭФШ» является одним из механизмов реализации Программы развития УУД, обеспечивающим развитие всех групп метапредметных УУД и вносящим вклад в достижение личностных результатов. При этом содержание проектной деятельности, связанное с предметом, определяет ее возможности в достижении предметных планируемых результатов.

**Цель:** создание условий для формирования первоначальных знаний основ экономики с использованием основных компьютерных программ при совершенствовании общеучебных и общекультурных навыков работы с информацией в процессе систематизации и обобщения имеющихся и получения новых знаний, умений и способов деятельности в области информатики и ИКТ.

#### **Задачи:**

- − Изучение понятий экономики
- − Организация бизнес-игры
- − Применение знаний основ экономики в повседневной жизни.

Данная программа реализуется для учащихся 8 классов. Время, отведенное на эту программу – 60 часов. Учащиеся 8 класса смогут посещать занятия 5 раз в неделю в течение 6 недель. Продолжительность одного занятия 2 часа. Внеурочная деятельность осуществляется с помощью педагогических работников. Проводиться в классе с использованием компьютерных технологий.

 Программа внеурочной деятельности составлена с учетом модуля «Курсы внеурочной деятельности» рабочей программы воспитания на уровне среднего общего образования и относится к виду «Трудовая деятельность. Воспитание на занятиях курса внеурочной деятельности осуществляется преимущественно через:

- − вовлечение учащихся в интересную и полезную для них деятельность, которая предоставит им возможность самореализоваться в ней, приобрести социально значимые знания, развить в себе важные для своего личностного развития социально значимые отношения, получить опыт участия в социально значимых делах;
- − формирование детско-взрослых общностей с целью объединения учащихся и педагогических работников общими позитивными эмоциями и доверительными отношениями друг к другу;
- − создание в детских объединениях традиций, задающих их членам определенные социально значимые формы поведения;
- − поддержку в детских объединениях учащихся с ярко выраженной лидерской позицией и установкой на сохранение и поддержание накопленных социально значимых традиций;

− поощрение педагогическими работниками детских инициатив и детского самоуправления.

 При реализации программы также учитываются модули рабочей программы воспитания «Работа с одаренными детьми», «Профориентация».

 Программа реализуется с использованием средств обучения и воспитания Центра образования цифрового и гуманитарного профилей «Точка роста».

### РЕЗУЛЬТАТЫ ОСВОЕНИЯ КУРСА ВНЕУРОЧНОЙ ДЕЯТЕЛЬНОСТИ

Программа обеспечивает формирование следующих личностных результатов:

- − наличие представлений об информации как важнейшем стратегическом ресурсе развития личности, государства, общества;
- понимание роли информационных процессов в современном мире;
- − владение первичными навыками анализа и критичной оценки получаемой информации;
- − ответственное отношение к информации с учетом правовых и этических аспектов ее распространения;
- развитие чувства личной ответственности за качество окружающей информационной среды;
- способность увязать учебное содержание с собственным жизненным опытом, понять значимость подготовки в области информатики и ИКТ в условиях развития информационного общества;
- готовность к повышению своего образовательного уровня и продолжению обучения с использованием средств и методов информатики и ИКТ;
- − способность и готовность к общению и сотрудничеству со сверстниками и взрослыми в процессе образовательной, общественно-полезной, учебно-исследовательской, творческой деятельности;
- способность и готовность к принятию ценностей здорового образа жизни за счет знания основных гигиенических, эргономических и технических условий безопасной эксплуатации средств ИКТ.

Метапредметных результатов:

- владение умениями самостоятельно планировать пути достижения целей; соотносить свои действия с планируемыми результатами, осуществлять контроль своей деятельности, определять способы действий в рамках предложенных условий, корректировать свои действия в соответствии с изменяющейся ситуацией; оценивать правильность выполнения учебной задачи;
- владение основами самоконтроля, самооценки, принятия решений и осуществления осознанного выбора в учебной и познавательной деятельности;
- владение основными универсальными умениями информационного характера: постановка и формулирование проблемы; поиск и выделение необходимой информации, применение методов информационного поиска; структурирование и визуализация информации; выбор наиболее эффективных способов решения задач в зависимости от конкретных условий; самостоятельное создание алгоритмов деятельности при решении проблем творческого и поискового характера;
- владение информационным моделированием как основным методом приобретения знаний: умение преобразовывать объект из чувственной формы в пространственно-графическую или знаково-символическую модель; умение строить разнообразные информационные структуры для описания объектов; умение «читать» таблицы, графики, диаграммы, схемы и т.д., самостоятельно перекодировать информацию из одной знаковой системы в другую; умение выбирать форму представления информации в зависимости от стоящей задачи, проверять адекватность модели объекту и цели моделирования;
- ИКТ-компетентность широкий спектр умений и навыков использования средств информационных и коммуникационных технологий для сбора, хранения, преобразования и передачи различных видов информации, навыки создания личного информационного пространства (обращение с устройствами ИКТ; фиксация изображений и звуков; создание письменных сообщений; создание графических объектов; создание музыкальных и звуковых сообщений; создание, восприятие и использование гипермедиасообщений; коммуникация и

социальное взаимодействие; поиск и организация хранения информации; анализ информации).

Предметных результатов:

- − формирование информационной и алгоритмической культуры; формирование представления о компьютере как универсальном устройстве обработки информации; развитие основных навыков и умений использования компьютерных устройств;
- развитие алгоритмического мышления, необходимого для профессиональной деятельности в современном обществе; развитие умений составить и записать алгоритм для конкретного исполнителя; формирование знаний об алгоритмических конструкциях, логических значениях и операциях; знакомство с одним из языков программирования и основными алгоритмическими структурами – линейной, условной и циклической;
- − формирование умений формализации и структурирования информации, умения выбирать способ представления данных в соответствии с поставленной задачей – таблицы, схемы, графики, диаграммы, с использованием соответствующих программных средств обработки данных;
- − формирование навыков и умений безопасного и целесообразного поведения при работе с компьютерными программами и в Интернете, умения соблюдать нормы информационной этики и права.

### СОДЕРЖАНИЕ КУРСА ВНЕУРОЧНОЙ ДЕЯТЕЛЬНОСТИ С УКАЗАНИЕМ ФОРМ ОРГАНИЗАЦИИ И ВИДОВ ДЕЯТЕЛЬНОСТИ

Для реализации программы определена следующая последовательность образовательных «событий» (данный способ организации подтвердил свою эффективность на практике и сложился в процессе реализации первоначального варианта программы):

1 этап: Погружение учащихся в организацию открытия работы Банка.

2 этап: Освоение основных экономических понятий и базовых знаний по работе с компьютерными программами Microsoft Office Word, Microsoft Office Excel, Microsoft Office Power Point, Microsoft Office Publisher.

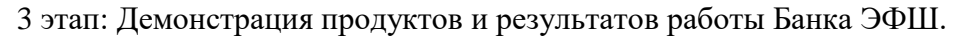

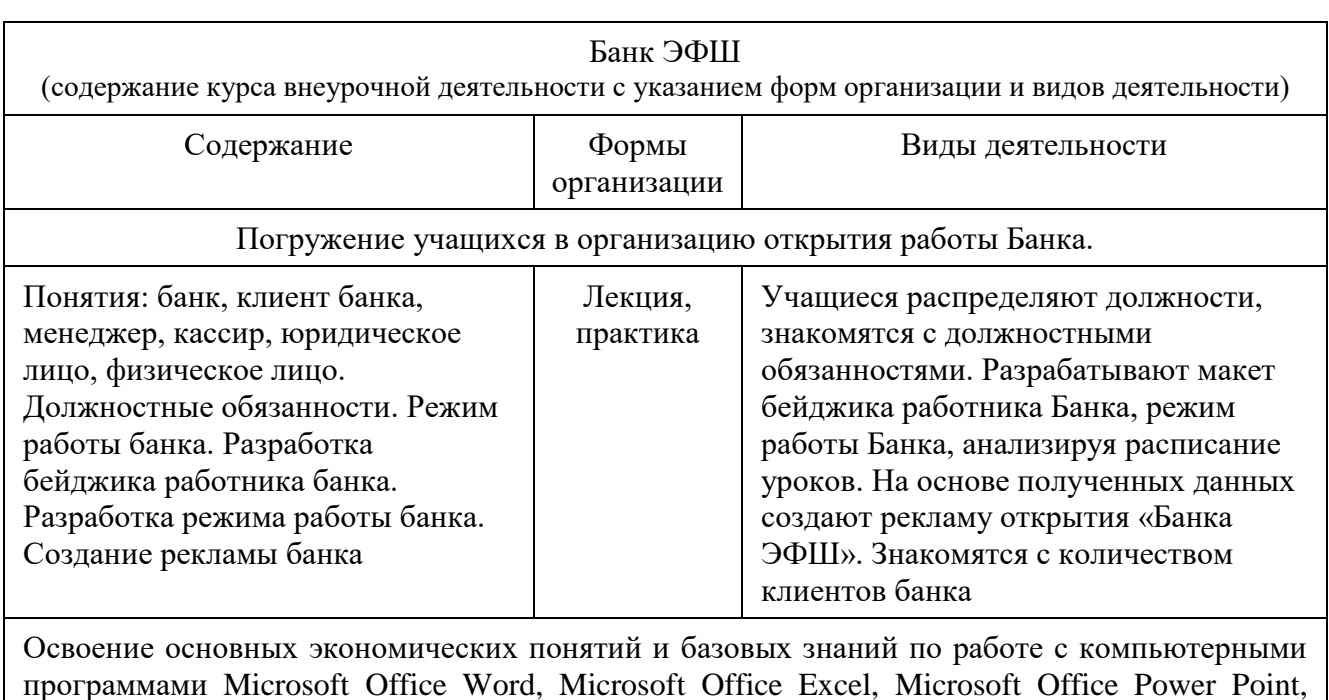

Microsoft Office Publisher

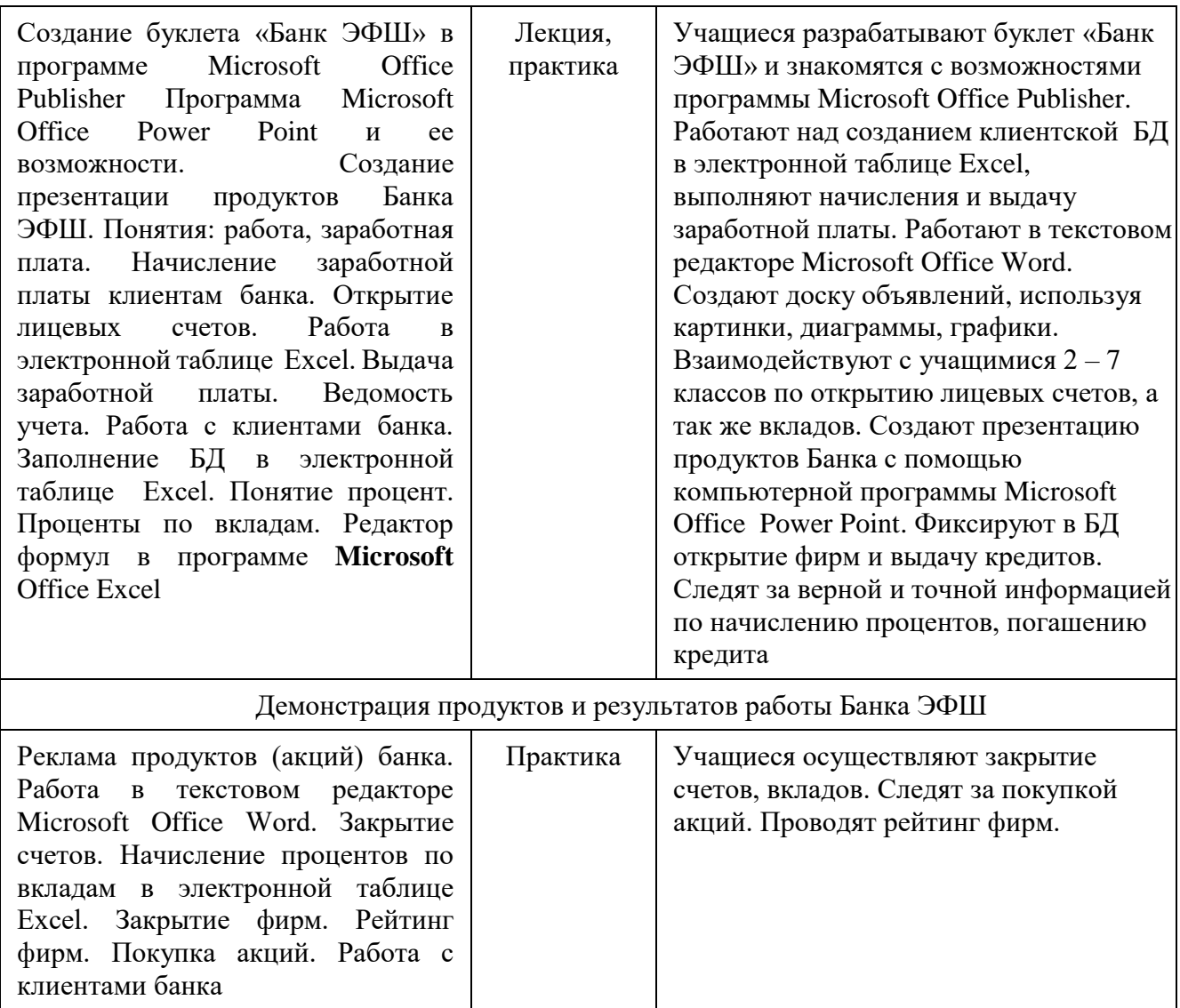

#### **1. Понятия: банк, клиент банка, менеджер, кассир, юридическое лицо, физическое лицо. Должностные обязанности. Режим работы банка (3 часа).**

Распределяние должностей, знакомство с должностными обязанностями. Разрабатывают макет бейджика работника Банка, режим работы Банка, анализируя расписание уроков. На основе полученных данных создают рекламу открытия «Банка ЭФШ». Знакомятся с количеством клиентов банка.

#### **2. Программа MicrosoftOfficePublisher и ее возможности. Бейджик и буклет (5 часа).**

Создание бейджика работника банка и рекламного буклета «Банк ЭФШ». Работа в программеMicrosoftOfficePublisher.

Практическая работа № 1 «Бейджик»

Практическая работа № 2 «Буклет»

#### **3. Программа MicrosoftOfficeWord и ее возможности. Реклама. Вклады и проценты по вкладам (12 часов).**

Работа в текстовом редакторе MicrosoftOfficeWord. Создание доски объявлений, используя картинки, диаграммы, графики. Вклады. Виды вкладов. Процентные ставки.

Практическая работа № 3 «Доска объявлений»

#### **4. Программа MicrosoftOfficeExcel и ее возможности. База данных (28 часов).**

Работа над созданием клиентской БД в электронной таблице Excel, начисления и выдача заработной платы.

Практическая работа № 4 «База данных клиентов Банка»

**5. Фирма. Виды фирм (2,5 часа).**

Регистрация и открытие лицевых счетов фирм. Фирма, как юридическое лицо.

#### **6. Кредит. Кредит для юридических лиц (2,5 часа)**

Виды кредитов для юридических лиц. Выдача и погашение кредитов. Аннуитетные платеж. Практическая работа № 5 «Кредитный договор»

#### **7. Программа MicrosoftOfficePowerPoint и ее возможности Акции. Виды акций (3 часа)**

Создание презентации продуктов (акций) Банка с помощью компьютерной программы MicrosoftOfficePowerPoint.

Практическая работа № 6 «Акции»

Практическая работа № 7 «Продукты Банка»

**8. Закрытие счетов. Закрытие фирм (4 часа).**

Закрытие счетов, вкладов. Покупка акций. Рейтинг фирм.

### ТЕМАТИЧЕСКОЕ ПЛАНИРОВАНИЕ

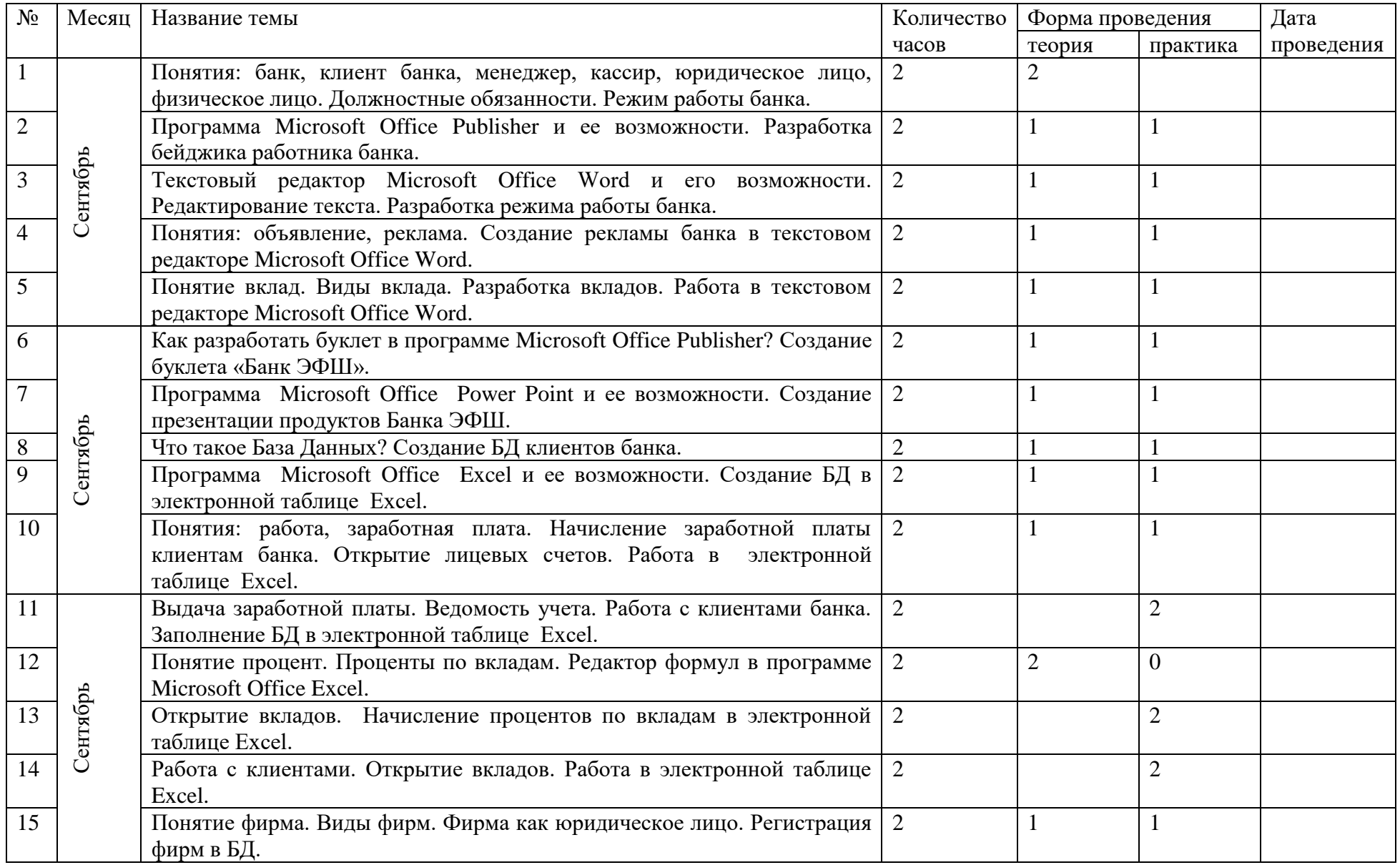

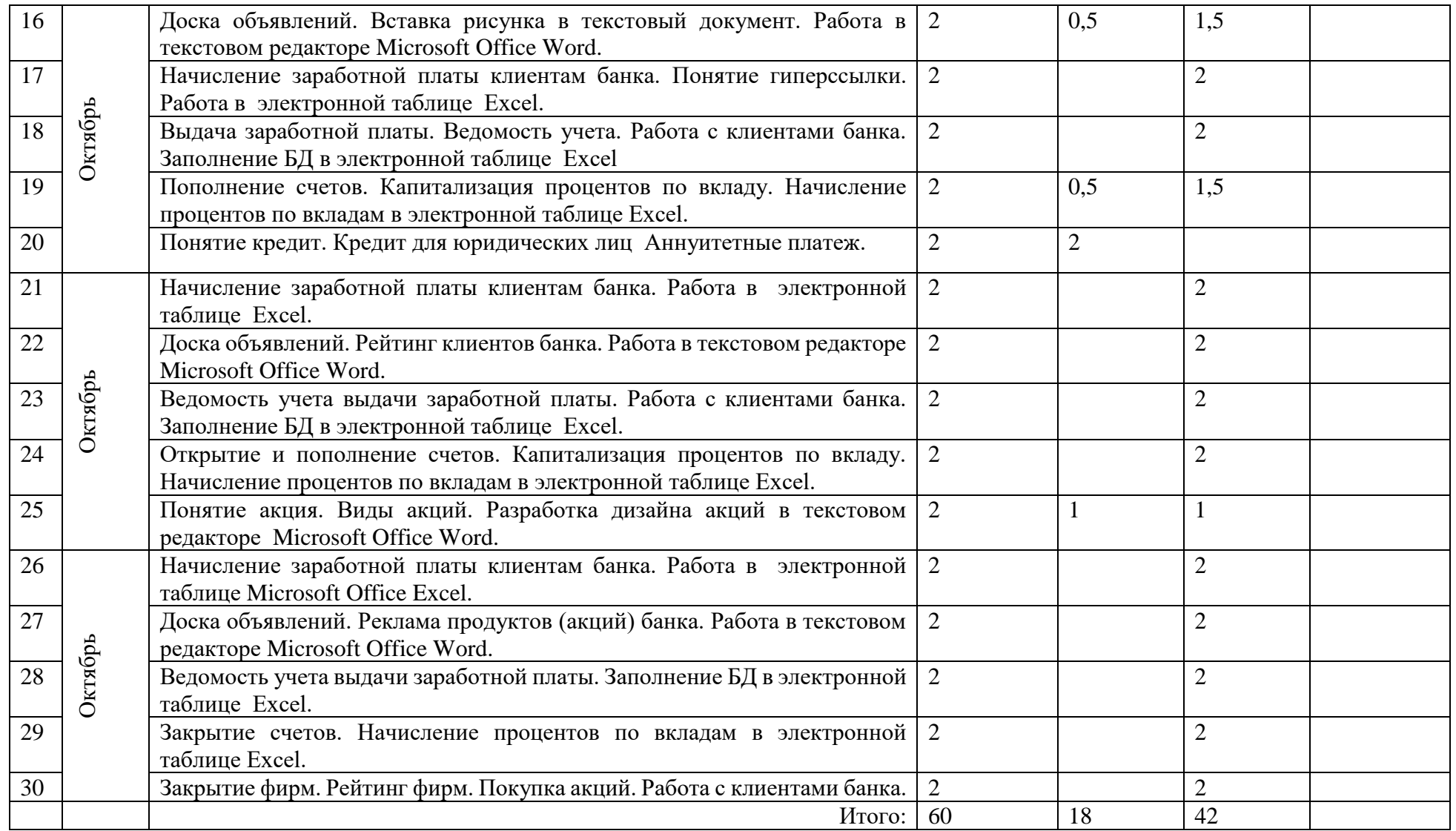